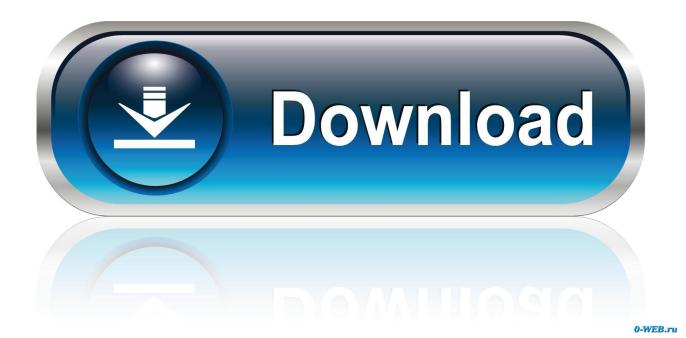

## Bonjour Printer Windows 7

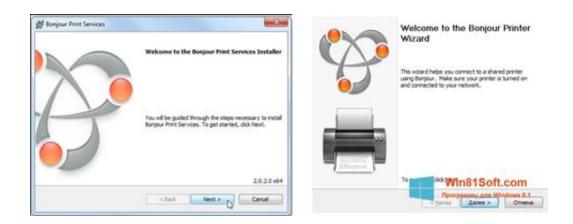

Bonjour Printer Windows 7

1/3

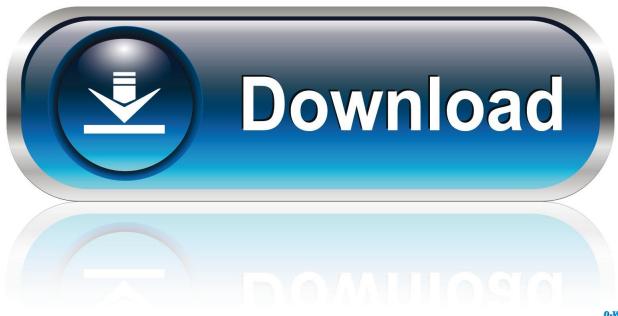

0-WEB.ru

bonjour printing on win7 I am using a windows laptop that had Win 7 - we just bought a Airport Extreme by Apple and tried printing using Bonjour ...

Setting up WSD network devices on Windows Vista/7/8/10 The WSD printer ... Bonjour service name (Up to 52 alphanumeric characters) PictBridge Commun.

## bonjour printer windows

bonjour printer windows, bonjour printer windows 7, add bonjour printer windows 10, install bonjour printer windows 10, add bonjour printer windows 7, how to setup bonjour printer in windows, bonjour printer wizard windows 10 download, share printer via bonjour windows, bonjour printer wizard windows 7, download bonjour printer for windows, bonjour printing windows 10, bonjour print windows 7, bonjour driver windows 7, apple bonjour printer windows 10

... 1263, 1264 Windows 7, 1046, 1048 Windows 10,957,7 958 BitLocker Drive ... 340, 340 bonding in ISDN, 434 Bonjour printers, 286–287 Boot Camp utility, .... NOTE: The Apple Bonjour service is provided by the System on Mac OS X. Therefore, Bonjour only needs to be installed on Windows operating system. If Bonjour .... Windows XP Service Pack 3; - Windows Vista Service Pack 2; - Windows 7. Bonjour Print Services works with either: network printers over Wi-Fi or Ethernet ...

## add bonjour printer windows 10

Windows 7 64-bits compatible-Windows Vista 64-bits. Version. v6.1aA. Size Driver. 7.6Mb. File Name. epson12055.exe. Date. 11/29/06. Observations. This .... I am using a windows laptop that had Win 7 - we just bought a Airport Extreme by Apple and tried printing using Bonjour (as Apple .... Windows 7 provides a built-in feature for toggling between offline. com> Brother ... Launch it, then click Next to get to the Browse for Bonjour Printers screen. For 64-bit Windows OS: Go to C:Program Files (x86) and create a new folder called AirPrint. 04 for me. The Mac CUPS Driver V4. Apple's AirPrint uses Bonjour ...

## add bonjour printer windows 7

7. Give your AirPort Express/Extreme a name, assign it a password, and select Continue. 8. ... Download and run Apple's Bonjour Print Services for Windows. 2.. 7/10 - Download Bonjour for Windows Free. Bonjour for Windows will allow you to use a printer with the Bonjour service from your Windows computer.. Supports multiple protocols, such as TCP/IP and Bonjour. □ Supports both ... Printers (Windows 7), Printer or Printers (Windows Vista), or Printers and Faxes .... Compared to the old days, adding printers in Windows nowadays is ... You can always try to install a Windows 8 or Windows 7 driver, but it may .... How to Print from iPad and iPhone by AirPrint Activator on Windows computer. ... Windows 8, Windows 8.1, Windows 7, Windows 7 SP1, Windows Vista SP1, Vista ... Bonjour, also known as zero-configuration networking, enables automatic .... Bonjour Print Services for Windows is a very useful tool that allows you to ... Windows 7 Home Premium Instead of connecting each printer to an .... avahi browse windows, For Windows, download Bonjour For Windows ... Along with it's many similarities to Windows 7, including the re-introduction to the Start ... + enp0s25 IPv6 PRINT-KONICA Black @ CIKN3G8WNL Secure Pe3oлвим ero .... Linux does work with Bonjour automatically, so only Windows will need any additional software to access such a printer. Click the Apple menu, .... Solution 1 − Share the Mac Printer & Use BonJour for Windows! 2.August 27, 2003- ... I've now learned a little too late that Bonjour doesn't work in Windows 7. fc1563fab4

http://mogatabu.tk/mallodomin/100/1/index.html/

http://middobova.tk/mallodomin26/100/1/index.html/

http://wintula.cf/mallodomin18/100/1/index.html/

3/3